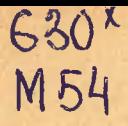

Имнистерство высшего и среднего специального образования БССР

БЕЛОРУССКИЙ ОРЛЕНА ТРУДОВОГО КРАСНОГО ЗНАМЕНИ ТЕХНОЛОГИЧЕСКИЙ ИНСТИТУТ ИМЕНИ С. М. КИРОВА

Кафедра тяговых машин

МЕТОДИЧЕСКИЕ УКАЗАНИЯ К ЛАБОРАТОРНЫМ РАБОТАМ ПО КУРСУ "ОСНОВЫ НАУЧНЫХ ИССЛЕДСВАНИЯ" для студентов спец. 0519

MUHOR 1984

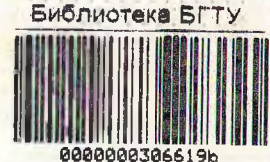

### **RRRNEHME**

 $-3 -$ 

Настояние метопические указания включают комплекс вопросов. изложенных в виде лабораторных работ с использованием ЭВМ "МН-7", "Мир-I", "ЭМУ-IO". Целью выполнения этих работ является привитие студентам навыков выполнения расчетных исследований и инженерных расчетов с помощью вычислительной техники.

Методические указания содержат три лабораторные работы. в которых изложена методика их выполнения с необходимыми исходными данными по нескольким вариантам.

# Лабораторная работа № 1 МОДЕЛИРОВАНИЕ ВОЗМУЩАЮЩИХ ВОЗДЕЙСТВИЙ НА ТРАНСПОРТНУЮ СИСТЕМУ СО СТОРОНЫ МИКРОПРОФИЛЯ ВОЛОКА

Цель работн: изучить основные виды и характеристики внешних возмущений на лесные машины со стороны микронеров-**НОСТОЙ ПУТИ. НАУЧИТЬСЯ МОЛОНИЮОВАТЬ ИХ 1 3 АВМ И ПОИМОНЯТЬ** полученные знания при исследовании винамики машин.

Оборудование: аналоговая вычислительная машина "ЭМУ-IO" клавишная вычислительная машина. регистрирующий прибор (осциллограф или самописец).

### Методика выполнения работы

Специальные лесные машины, предназначенные для транспортировки леса. работают в сложных условких, подвергаясь воздействию различных факторов. Основным источником возникновения динамических на рузок на их ходовую часть являют-СЯ МИКРОНОРОВНОСТИ ПОЧИМ И ПРЕПЯТСТВИЕ В ВИЛО ПОВАЖЕННЫХ деревьев. пней. камней. корней и пр.

Экспериментальные исследования показали, что йсе внешние воздействия на ходовую часть со стороны участка, по которому движется машина, можно свести, в основном, к трем видам воздействий: единичные, периодически повторяющиеся и случайные.

Как случайный обычно рассматривают минропрофиль пути при исследовании вертикальной дина и машин, передвигающихся на значительные расстояния ( менее 1000 м).

Машины. работакцие в условиях лесосек. Как правило.

**BLIBJIHOTEKA BTH** 

проходят в експериментальных условиях расстояния от 100 до 500 м. На этих участках наибольшее значение имеют внешние воздействия в виде единичных и периодически повторяющихся неровностей.

Аналитическое выражение функции микропрофиля для единичного препятствия часто принимают в следующем виде:

$$
R = \begin{cases} h_0/z - \cos \omega t, & n \leq L \leq \frac{2\pi}{\omega}, \\ 0, & n \leq L \leq \frac{2\pi}{\omega}, \end{cases}
$$
 (I)

 $(2)$ 

(3)

 $(4)$ 

 $(5)$ 

где  $\lambda$  - вертикальная ордината неровности в момент времени с  $\omega$  - частота в ешнего воздействия;  $\ell_{\rm o}$  - средняя высота неровности.

Если движение принято равномерным, то частота  $\omega$  $OT<sub>1</sub>$ ределяется по формуле  $\omega = 2\pi r/L$ 

**где** 
$$
V
$$
 -скогоств движения иашины;  $L_W$  - длина неровности.

Таким образом, единичное препятствие, описанное выражением (I), можно представить как косинусоиду, смещенную на величину п.

Аналитическое выражение функции микропрофиля для неровности повторяющихся препятствий имеет вид

 $h = \frac{1}{2} \left( 1 - \cos \omega t \right)$ 

Моделирование на ABM уравнений (I) и (3) осуществляется в следующем порядке.

Пусть длина неровности / = Ім, скорость движения машины  $U = 2,0$  м/с, средняя высота неровности / ее смещение/  $h_0 = 0.05$  M.

I. Определяем частоту внешнего возмущения:

 $10 = 25v/L_H = 2T \cdot 2/1 = 12,56 \text{ mag/dex}$ 

Уравнение для единичного препятствия примет вид

h = {
$$
a \circ s [1 - \cos(12, s \cdot t)]
$$
, aqu.  $t \neq 0.5$ 

Уравнение для периодически повторякщихся препятствий:

$$
k = a \, os \, [t - \cos \, (12.5 \, t)].
$$

2. Определяем максимальные значения переменных:  $\lambda_{max} = 0.05$ .  $2 = 0.1$  M;  $\lambda_{max} = 0.05$  M;

 $\ell_{max}$  = 0,05 12,  $t = 0.628$  M/c;,  $\ell_{i, max}$  = 22 . 0,05 = 7,88 M/c. Структурная схема моделирования уравнений (4) и (5) приведена на рис. 1.

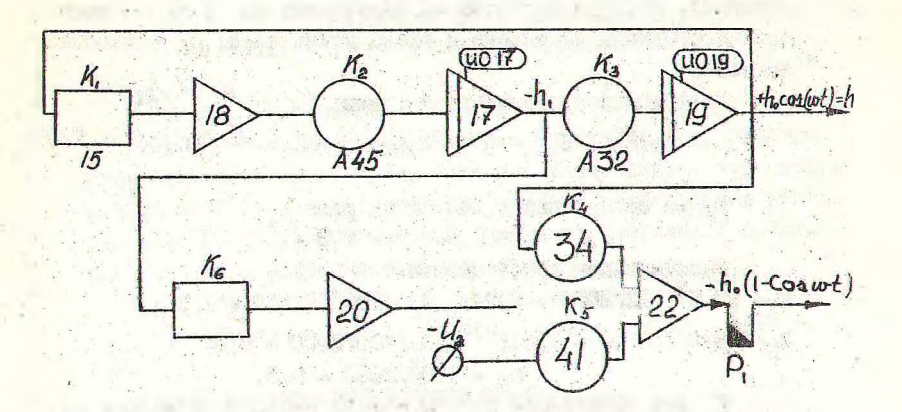

### Puc. I

Структурная схема моделирования единичного и периодического воздействий.

Переменными в задаче являются  $h_1 = h_0 \cos(\omega t) h_1 + h_0 \sin(\omega t)$ . 3. Для моделирования задачи на АВМ необходимо произвести масштабирование, так как напряжение в машине не должно быть больше ІОО В.

$$
S_{x\iota} = \frac{100}{\mathcal{L}imaz};\tag{6}
$$

 $S_{f} = -\frac{100}{100} = 1000 B/m$ ;  $S_{f} = -\frac{100}{0.05} = 2000 B/m$ ;  $S_{k}$  =  $\frac{100}{0.628}$  = 150 B/  $\sqrt{c}$ ;  $S_{k}$  =  $\frac{100}{2.88}$  = 12.

Для замедления решения задачи на ABM принимаем масштаб времени  $S_t = 10$  с-*маш/с*.

4. Коэффициенты передачи усилителей рассчитываем по Формулам:

дия интеграторов

$$
K_{\mathcal{U}} = K_{\mathcal{Y},\mathcal{Y}} \cdot S \ell_{\mathfrak{g}_{\mathcal{X}}} / \left( S \ell_{\mathbf{k}} \cdot S_{\ell} \right); \qquad (7)
$$

для пумматоров

$$
z = \frac{k_{sp}}{s_{\text{ion}}} / S_{\text{for}} ,
$$

где Kyp - коэффициент дифференциального уравнения перед переменной, которая подается на усилитель:  $S_{\text{def}}$  и  $S_{\text{def}}$  - масттабы переменных на выходе и входе усилителей; S. - масштаб. времени.

- 6 -

Коэффициенты структурной схемы:  $k_4 = \omega^2 S h/g k_1$  $K_2 = Sk \sqrt{Sk \cdot S_e}$ ;  $K_3 = Sk \sqrt{S_k \cdot S_e}$ ;  $K_n = Sk \sqrt{S_k}$ ;  $K_S = Sk \sqrt{S_k}$ 

Время срабатывания контактов реле Ру:  $t = 2\pi \mathcal{L}/\omega$  $= 5.3 \, \text{a}$ .

Рассчитываем коеффициенты:

 $K_{1}$  = 12,5<sup>2</sup> · 12/2000 = 0,94;  $K_{2}$  = 150/12 · 10 = 1,25;  $K_{\alpha}$  2000/150°10 = 1,34;  $K_{\alpha}$  = 1000/2000 = 0,5;  $K_5 = 1000/2000 = 0.5.$ 

5. Пля правильной работы модели необходимо запать начальные условия в виде напряжений  $\mathcal{U}_{o}$ , и  $\mathcal{V}_{o}$ ,

При  $t = 0$ , согласно уравнению (4),  $\ell = 0$ . При этом виpaxeниe ho coswt panno ho, T.e. kina. B наших обозначениях.

Torna  $\log = h_{max}$ .  $S_t = 0.05$  · 2000 = 100 B. При  $t = 0$  выражение  $t_o$   $\omega A / (\omega t) = h$  равно нулю, поэтому  $U_{\alpha x} = 0$ 

Напряжение И определяем исходя из того, что оно должно формировать постоянный сигнал  $n_e$ .

 $U_2 = -h$ , max  $S_1 = -0.005 \cdot 2000 = -100 B$ . Результаты расчетов сводим в табл. I.

**Таблица** I

 $(8)$ 

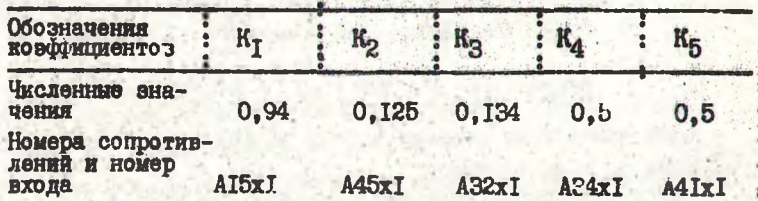

Коэффициенты для набора задачи

После набора зада и на наборном поле и пуска машины в режиме "Счет" на выходе контактов Р<sub>т</sub> на людается чммитируе-. МЫЙ МИКропрофиль.

Пля решения залачи с непрерывным периодическим микропрофидем достаточно отключить кварцевый генератор и снимать напряжение непосредственно с выхода усилителя 22.

### Порядов выполнения работы

I. По табл. 2 выбрать исходные данные для моделирования.

2. Пользуясь методикой выполнения работы, определить частоту  $\omega$ , максимальные значения, составить структурную схему моделирования, произвести масштабирование, рассчитать коэффициенты передачи усилителей, время срабатывания контактов реле P<sub>T</sub>. С учетом масштаба времени, напряжения начальных условий и постоянные напряжения  $\nu_z$ 

З. Результаты расчетов з нести в таблики.

4. Набрать задачу на наборном поле. вставить поле в ABM.

5. Подключить регистрирующие приборы.

6. После проверки схемы преподавателем пустить машину . с шагом  $t = I.0$  с (это- машинное время. соответствующее реальному времени  $T = t/3$  = I/I0 = 0, I с) и, пользуясь вольтметром; снять ремение.

7. С учетом масштаба S<sub>n</sub> построить график полученного микропрофиля в реальном времени.

8. Установив новые значения коэффициентов, согласно заданию. повторить решение.

Таблица 2

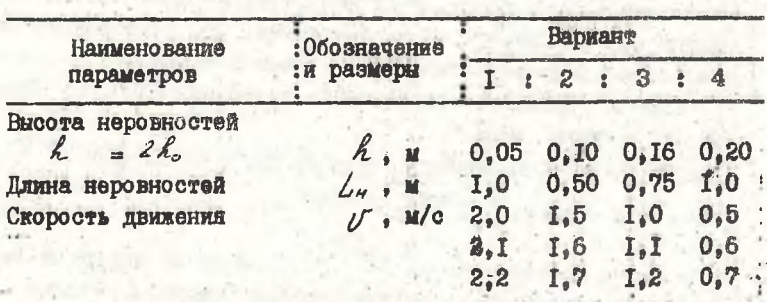

Исходные данные к лабораторной работе № І.

9. Аналогично решить задачу с непрерывно периодическим воздействием.

#### Содержание отчета

I. Исходные данные к лабораторной работе. 2. Выполненные расчеты. З. Структурная схема моделирования. 4. Результаты расчетов коэффициентов и их номера. 5. Полученные графики.

## Лабораторная работа № 2 МОЛЕЛИРОВАНИЕ ВЕРТИКАЛЬНЫХ КОЛЕБАНИЙ ОСТОВА ТРАКТОРА

Цель работы: научиться моделировать колебания остова трелевочного тракъ ра на ABM и выбирать параметры системы.

Оборудование: аналоговая машина ЭМУ-IO, клавишная вычислительная машина.

### Методика выполнения работы

Правильный выбор конструктивных параметров специали ой лесной машины имеет важное значение для сокращения сроков доводочных испытаний. Для машин, проектируемых на базе колесных тракторов. необходимо исследовать вертикальные колебания остова для оценки его динамической нагруженности.

Для этого можно воспользоваться расчетной схемой, представленной на рис. 2а.

При составлении расчетной схемы сделаны следующие основные допущения: I) силы неупругого сопротивления в шинах считаются пропорциональными скорости колебаний; 2) колебания машины рассматриваются в предельной вертикальной плоскости; 3) влияние сил тягового сопротивления учитывается изменением положения центра тижести; 4) колебания передней части остова машины не учитываются, т.к. считается, что коэффициент распределения подрессоренных масс близок к единице.

Тогда уравнение, описывающее колебания системы, будет иметь следующий вид:

 $\vec{z}_2$  +  $2h_2\vec{z}_2$  +  $\omega_2^2 \cdot \vec{z}_2$  =  $2h_2 \cdot h_0(v,t)$ +  $\omega_2^2 \cdot h_0(v,t)$ **FRO**  $2\lambda_2 = 2K\omega_1/M_2$ ;  $\omega_2^2 = 2C\omega_2/M_2$ ;  $M_2 = (Q^2 - P^2)m/l_2$ 

 $\mathscr{M}$  - масса остова машины;  $\mathscr{A}$  - расстояние от передней оси до центра тяжести;  $\rho$  - радиус инерции машины;  $\angle$  - база ма**лины:**  $f(x)$  н  $h(x)$  - скорость и амплитуда изменения высоты неровностей под задними колесами.

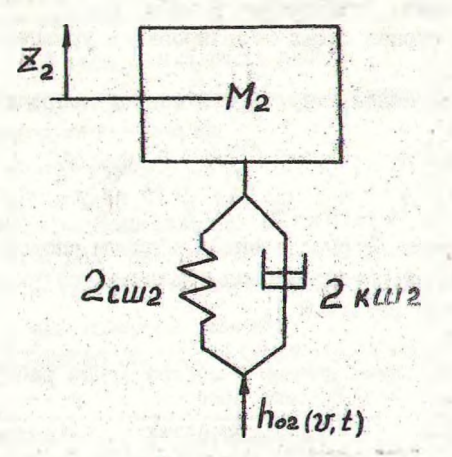

a)

Расчетная схема колебаний остова колесной машины

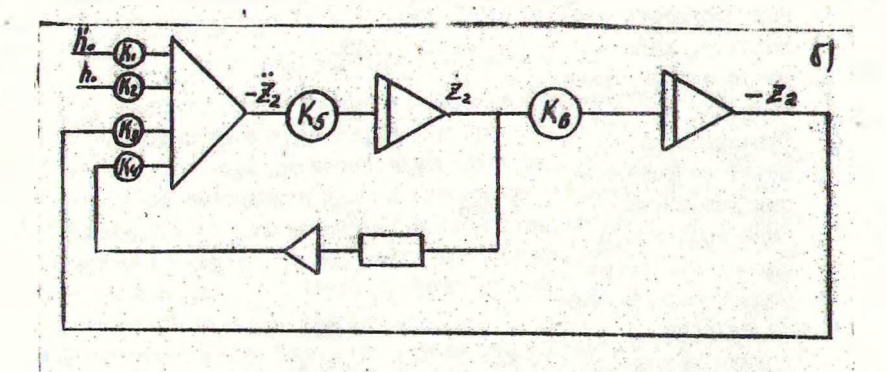

Структурная схема моделирования колебаний остова колесной машины

Pwc. 2

Для исследования колебаний остова машины используем исходные данные, приведенные в табл. З.

Структурная схема моделирования уравнения (9) приведена на рис.2

Коэффициенты структурной модели определяются по формулам:

 $K_1 = 2h_1 S_{\epsilon_2}/S_{h_0}$ ;  $K_2 = \omega_{\epsilon}^2 S_{\epsilon}/S_{h_0}$ ;  $K_3 = \omega_{\epsilon}^2 S_{\epsilon_2}/S_{\epsilon_3}$ ;  $K_4 = 2h_2 S_{2z}/S_{2z}$ ;  $K_5 = S_{2z}/S_{2z}/S_{z}$ ;  $K_6 = S_{2z}/S_{2z}/S_{z}$ ;

Маситабы Я определяются обычным способом. Внешнее воздействие h. и h. подается на модель со схемы, набранной в лабораторной работе № І.

Таблица 3

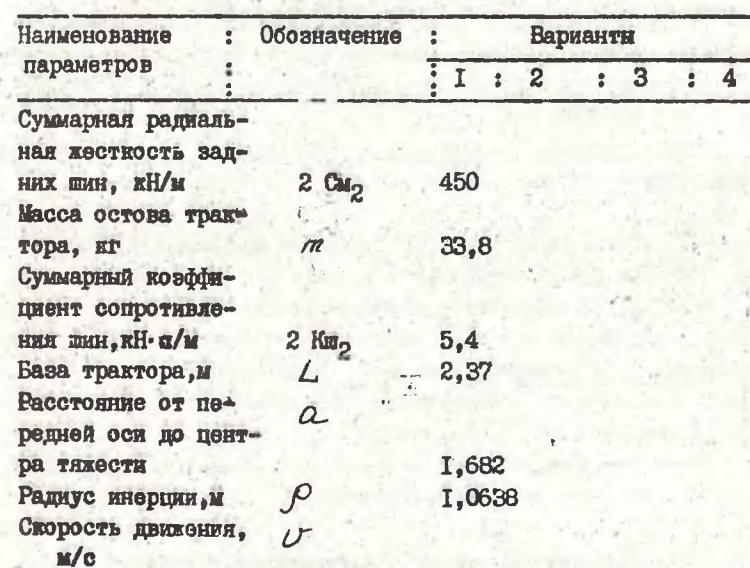

Исходные данные к лабораторной работе № 2

Величина масштабов для зависимых и независимых переменных уравнения [9] приведены в табл. 4. Таб Масштабы переменных

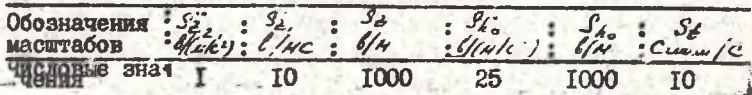

Рассчитав коэффициенты усилителей, набирают задачу на **АВИ и производят решение.** 

#### Порядок выполнения работы

I. Составить и набрать структурную схему моделирования.

2. Рассчитать коэффициенты.

3. Установить коэфонциенты для всех усилителей.

4. Решить задачу на АВМ.

5. Повторить рещение для других скоростей движения.

6. Определить резонансную скорость движения по величине максимальных значений ускорений 2, и перемещений 2,

## Лабораторная работа № 3

СТАТИСТИЧЕСКАЯ ОБРАБОТК: ЭКСПЕРИМЕНТАЛЬНЫХ КРИВЫХ

Цель работы: изучить основные статистические показатели стационарных случайных функций применительно к процессам. происходящим при экспериментальных исследованиях лесных машин: освоить методику расчета и практически определить статистические показатели на ЭВМ.

Оборудование: ЭВМ "Мир-I", "Мир-2".

Методика выполнения работы

Явления, изучаемые в технике, в большинстве случаев преиставляются в виде случайных процессов. Например, изменение скорости при движении автомобиля или трактора, колебания оператора на сидении машины, изменение величины крутящего момента на мостах трактора. В виде стационарного случайного процесса представляется также воздействие от неровностей дороги на колесные двигатели транспортных машин. При моделировании пвижения машин воздействие от неровностей необходимо представить в виде корреляционных функций и спектральных плотностей. Исхолным материалом для их получения является получаемый в результате натурных замеров микропрофиль дороги. Для перехода от случайной функции k (S). описывающей микропрофиль, к функции k/t/ воздействий на машину, необходимо заменить ось  $S$  осью  $\mathcal L$  с учетом скорости движения  $V$ . При единичной скорости движения  $V = I \times c \cos \theta$  является: одновременно и соър  $\mathcal L$ .

Таким образом, случайные воздействия от неровностей дороги или другие случайные процессы представляются первоначально в виде массива чисел, задаваемых через определеннне интервалы времени. Их дальнейшая обработка включает последсвательное получение соответствующих статистических характеристии и критериев.

К числовым характеристикам, выражающим наиболее существенные особенности распределения случайной величины. относятся: математическое ожидание $\mathcal{M}_{H}$ , дисперсия  $\mathcal{D}LH$ . среднеквадратичное отклонение  $G_n L2$ 

Математическ ) ожидание определяется выражением

 $m_{n} = \sum_{i=1}^{n} h_i P_i$  $(10)$ где  $A$  - число возможных значений  $A_1, A_2, \ldots, A_n$  случайной величины Н с вероятностями  $P_1, P_2, \ldots, P_m$ 

Дисперсия случайной величины, являющаяся карактеристикой рассеивания около ее математического ожидания, опред 3няется по формуле

$$
\mathcal{D}[h] = 6_n^2 = \sum_{i=1}^{\infty} \left( k_i - m_n \right) \cdot P_i. \tag{11}
$$

Для центрированных случайных величин  $m_4 = 0$ , и в этом случае выражение для дисперсии имеет вид

 $5_n^2 = \sum P_i k_i^2$  $(12)$ 

Значительное число случайных процессов в технике подчиняется нормальному закону распределения, при котором фунншия. характеризующая плотность вероятности / пифференциальная функция распределения/, выражается следующим образом:

$$
f(k) = \frac{1}{6\pi\sqrt{2\pi}} \qquad e^{-\frac{(k-m)!}{2\pi^2}} \tag{13}
$$

Интегральная функция распределения равна

$$
F(k)=\frac{1}{6\pi\sqrt{2\pi}}\int e^{-\frac{(k-m_{\pi})^2}{26\pi}}dk
$$
 (14)

Проверка гипотезы о предполагаемом законе распределения производится с помощью непараметрических критериев эначимости. Проверка нулевых гипотез относительно общего вида функции распределения производится с помощью критериев согласия  $\mathcal{X}^2$  Пирсона или  $\mathcal{A}$  - критерия Колмогорова.

В практике наиболее часто проверяется соответствие генеральной совокупности нормальному закону распределения, что предварительно устанавливается с помощью критериев согдастя, а затем, если нулевая гипотеза не отклонена, применяются параметрические критерии.

В качестве приближенного критерия для предварительного выбора закона распределения могут быть использованы выборочные коэффициенты ассиметрии и эксцесса. При этом определяются точечные оценки ассиметрии А и эксцесса Е:

 $(15)$  $A = \sum_{i=1}^{N} (h_i - h_i)^3 / N S_n^3;$ 

 $(16)$ 

 $(80)$ 

 $E = \sum_{k=1}^{N} (k_i - k)^4 / N s^4$ где 1 - среднее выборочное значение случайной величины

 $\left( k - \frac{1}{k} \sum_{i=1}^{n} k_{i} \right)$  :  $S_{n}$  - выборочное среднеквадратичное значение случайной величины; / - объем выборки.

Среднеквадратичные отклонения показателей А и Е равны:  $S_4 = \sqrt{6(N-1)/(N+1)(N+3)}$  $(17)$ 

 $S_{\epsilon} = \sqrt{24N(N-2)(N-3)/(N-1)^2(N+3)(N+5)}$  $(18)$ При соблюдении условия  $/A - ma/L3S_a$  и  $/E - m_E/L3S_a$ 

очитается, что нулевая гипотеза согласуется с экопериментальными данными.

Для нормального закона распределения математического ожидания 72 и 7 в эксцесса и симметрым равны нулю. Тогда гипотеза нормальности принимается, если

> $H$   $\left|E\right|$   $\angle$  3Sc.  $(19) 14/235$

После предварительного выбора закона распределения следует применять критерии согласия  $x^2$  или критерий / Колмогорова.

Проверка нулевой гипотезы с помощью критерия  $\chi^2$ состоит в следующем.

Всю выборку разбивают на ряд частичных интервалов. длина которых определяется по формуле:

 $4k = h$  max -  $kmn / 1 + 3,2$  Gn.

Количество интервалов долл зо быть не более 15.

На основании гипотетической функции  $f(k)$  вычисляются вероятности попадания случайных величин  $\lambda$  в частичные ин **repaans**  $[L_{i-1}, k_i]$ :<br> $P_i = f(k_i) - f(k_{i-1})$ ;  $i = 4, 2, ..., k$ .

Критерий  $\mathcal{X}$  вычисляется по формуле

 $\sum_{i=1}^k \frac{(m_i - \mu_{jk})^2}{\mu_{bi}},$ 

где  $m_i$  - частоты.

Еля того. чтобы проверить нулевую гипотезу, необходимо найти по таблицам квантилей X - распределения по заданному уровню значимости  $\alpha$  и числу степеней свободы  $V = \beta - 2$ (где  $k$  - число частичных интервалов; 7 - число параметров гипотетической функции  $\frac{1}{2}$ , оцениваемых по данным выборки)<br>критическое значение  $\chi^2$ , удовлетворяющее условию.

 $-14$ 

 $(21)$ 

 $D(x^2 \geq x_{d,\ell}^2) = \alpha$ .  $(22)$ Критерий Колмогорова А применяется для проверки гипотез о законах распределения только непрерывных случайных величин. В отличие от критерия  $x^2$ , когда сравниваются вмпирические и теоретические частоты распределения, при применении критерия Колмогорова сравниваются эмпирическая и гипотетическая функции распределения.

Если подтверждается гипотеза о том, что исследуемая случайная величина « имеет непрерывную функцию распределения  $F(k)$ , то проверка с помощью критерия А Колмогорова производится в следующей последовательности.

Располагают результаты наблюдения в возрастающем порядке или представляют в виде интервального статистического ряда. затем находят эмпирическую функцию распределения  $F(\mathcal{U}) = \mathcal{U}$ , (где $\mathcal{U}_k$  - число  $\lambda_i$  меньших  $\lambda$ ) и вычисляют по наблидаемы значениям  $\lambda_i$  теоретическую функцию распределения F(h) (при использовании гипотетической функции распределения).

Для каждого значения 2 находят модуль разности / F "/h)- $-F(A)/$ , после чего определяют наблюдаемое значение выборочной статистики А Колмогорова, т.е.

 $\lambda = D\sqrt{N} = max(F^*/k) - F/k)/\sqrt{N}$ .<br>Haблюдаемое значение выборочной статистики  $\lambda_{max} = D\sqrt{N}$  (23) критическим значением 1 определяется по таблигам квантилей распределения Колмогорова по заданному уровню значимос-TH.

Нулевая гипотеза подтверждается при соблюдении условия  $DVA = \lambda_A$ .  $(24)$ 

Во внутренней структуре между двумя случайными функпиями может иметься существенное различие, которое не улавливается ни математическим ожиданием, ни дисперсией. Для описания внутренней структуры случайного процесса вводится специальная характеристика, называемая корреляционной функцией. Ее назначение - характеризовать степень зависимости между сечениями случайной функции, относящимися к различ $m_{\mathbf{M}}$   $t$ .

Корреляционная функция R(t) определяется по формуле

 $(25)$ 

$$
R(\tau) = \frac{1}{N-m} \sum_{i=1}^{N-m} [f_{ij} - \bar{h}]\left[f_{(i,j+\tau)} - \bar{h}\right],
$$

где  $k_{ij}$  -  $k$  =  $M_{00i}$  - значение центрированной случайной величины в момент времени  $t$ ;  $l_{\{i,j\}}$  -  $k$  -  $H_o(\epsilon_{i+1})$  - значение центрированной случайной величины в момент времени (4+U).

Для сравнительного анализа используется безразмерная характеристика - нормированная корреляционная функция $\rho(\tau)$ :  $p = R(T)/R(\omega)$ .

 $(26)$ где  $\ell/\omega$  - значение корреляционной функции при  $\mathcal{F} = 0$ , т.е. дисперсия.

Статистическая обработка случай них процессов с помощью ЭЦВМ "Мир-2" рассмотрена на конкретном примере обработки микропрофиля автомобильной дороги, подученного по результатам натурального замера микропрофиля, произведенного с интервалом в I м.

Программа для статистической обработки микропрофили дороги состоит из четырех частей.

Первая часть программы, приведенная в прилож. І. соответствует определению первичных статистических характеристик процесса: XB - математическое ожидание; SB - среднекваловтичное отклонение;  $V = \frac{m_e}{m_e}$  100 - мера изменчивости;  $A$  - козффициент асимметрии (мера косости) ; Е - коеффициент эксцесса (мера крутости); SA. SE - ср.днеквадратичние отклонения показателей А и Е; МИНи Мах - минимальное и максимальное значения элементов массива; 4 - число интервалов разбиения; Н - величина интервала разбиения.

Вторая часть программы (см. прилож. 2) седержит: ZL.J границы интерзалов разбиения; МЕ. 7 - число членов массива в каждом интервале соответственно.

В прилож. З приведена третья часть программы: ZII, 17+ начало каждого интервала;  $\geq [1,2]$  - конец каждого интервала; МГІ - частота /число членов массива в каждом интервале/;  $M_1$  - накопленная частота;  $F$ Э - эмпирическая функция распределения; F - гипотетическая функция распределения;  $\overline{D}$  - разность  $f$   $\overline{J}$  и  $\overline{F}$  ;  $\overline{P}$  - теоретическая вероятность;  $XU$ ) - критерий согласия; АК - критерий Колмогорова.

В прилож. 4 содержатся результаты статистической обработки массива случайных чисел, а в прилож. 6 (рис. 1-5) представлены соответствующие графические зависимости.

В прилож. 5 приведены данные, относящиеся к вычислению нормированной корреляционной функции РТ /см.рис.5 прилож.6/. Порядок выполнения работы

I. С использованием рис. З для одного из вариантов произвести измерения и составить выборку значений случай-L c marow I c. ной величины

2. Напечатать директивную часть программы I с использованием полученных исходных данных и выполнить вычисления. По формулам /14-17/ произвести предварительную оценку закона распределения, используя А, Е, S, и SE.

3. Произвести расчеты с помощью второй части программы, используя определенные максимальные и минимальные значения выборки и длину интервала разбиения Н.

4. Ввести в третью часть программы полученные границы интервалов, число членов массива М. соответствующее каждому интервалу, специальную величину  $c_4$ , а также вычисления в первой части значения математического ожидания X и среднеквадратичного отклонения  $\mathcal{S}_{\mathcal{L}}$ . По данным таблицы Нистроить гистограмму /прилож. 6, рис. I/, график накопленных частот /прилож. 6., рис. 2/, эмпирическую гипотетическую функцию распределения /рис. 3/, теоретическую вероятность распредадения /рис. 4/.

5. Произвести расчет корреляционной функции РТ с помопью четвертой части программ. Построить график .юрмированной корреляционной функции /рис. 5/.

## Содержание отчета

I. Методика расчета статистических показателей случайного процесса. 2. Исходине данные по выбранному варианту. 13. Программа расчета на ЭВШ "Мир-2". 4. Гленечатки резуль-

татов расчета. 5. Рисунки по результатам расчета; а/ гистограмма плотности вероятности; б/ график распределения случайной величины; в/ функция распределения; г/ теоретическая кривая распределения; д/ нормированная коррелиционная функция.

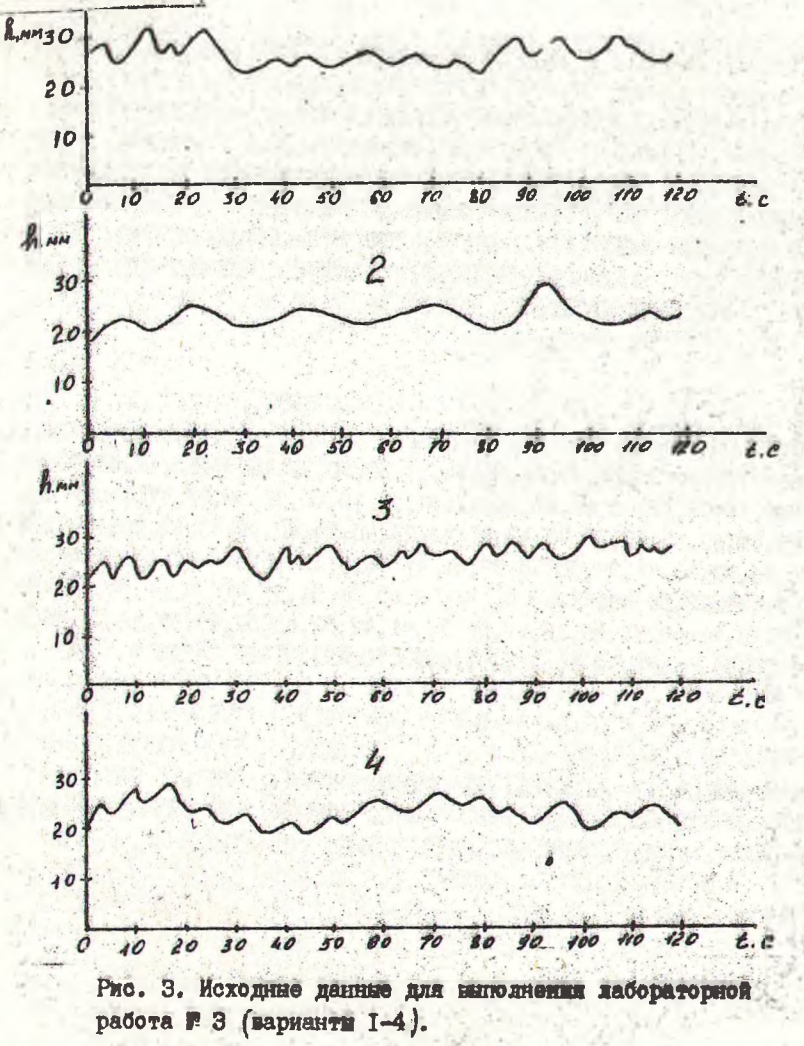

## ПРОГРАММА СТАТИСТИЧЕСКОЙ ОБРАБОТКИ СЛУЧАЙНЫХ **IPOHECCOB HA SBM "MMP-2"**

## Приложение I

<sup>#</sup>HVCT"HB3P.XB=Σ(I=1,N,X[I])/N;SX=V(Σ(I=1,N,(X[I]-XB)t2)/(N-1));V =SX/XBx100;"BUB"XB,"HPOE"2, SX,"HPOE"2, V; A=E(I=1, N, (X[I]-XB)13)/( NxSX13): E= $\Sigma(I=1, N, (X[T]-XB)(4)/(N\times SA+V(6\times (N-1))/(NA+1)\times (N+1))$ +3)));SE=V(24×N×(N-2): N-3)/((N-1)t2×(N+3)×(N+5)));"BMB"A,"IPOE" 2.E. "HPOE"2.SA. "HPOE"2.SE; "AI"I=1"I"1"AO"N"BbH"("EC"XII}<MMH"TO" МИН-ХГІ ] "ИНАЧЕ"" EC" XГІ 7>МАХ "ТО "МАХ-ХГІ 7" ИНАЧЕ "У=У): "ЕЫВ"МИН. "ПРО "2, MAX; H=(MAX-MMH)/(1+3.2xLG(N)); "BblB"H; H=5((MAX-MMH)/H); "BblB"H ; "EC"II>15"TO"(II=15; H=(MAX-MMH)/15); "BЫB"H; C1=(МИН-Н/2-ХВ)/SX; C2= (MAX+H/2-XB)/SX:"BNB"C1.C2"ROH"O

"EMI"N=150; MH=41; MAX=49; "HA" HB3P" THE "X[150] =41, 49, 32, 44, 40, 43, 4 4.48.47.36.49.52.55.53.54.50.44.57.39.50.49.48.37.32.49.45.52.44 ,51,49,56,52,47,38,47,47,36,47,54,53,40,40,39,50,46,47,44,44,49, 56,43,49,62,45,43,26,43,43,42,46,38,48,44,43,50,48,43,46,40,51.4 1.47.56.43.41.39.50.36.39.41.47.48.51.61.54.48.47.45.39.46.48 ,47, 56, 48, 52, 50, 48, 42, 44, 51, 46, 50, 45, 51, 51, 53, 47, 50, 51, 34, 36, 48, 42, 42, 46, 41, 40, 39, 46, 36, 39, 56, 56, 41, 42, 52, 43, 52, 48, 39, 42, 36, 46, 4 0.41.50.51.49.46.40.48.41.59.35.52.50.43.44.40"ROH"0

XB= 458066 n2 SX= 608058 1 V= 132744 20A= 105657 n0 E=  $3135740_{m}0$  SA=  $196712_{m}0$  SE=  $385691_{m}00$  MMH=26  $MAX=62R = 452063 = 11$  $*7H*_{s}452063_{m}1C1=362907_{m}1C2=303485_{m}10$ 

"NYCT"NKC.CY=1;2[1,1]=MMH-H/2;2[1,2]=MMH+H/2;"AN"I=2"U"1"BMN"(CY =C4+1;Z[I,1]=Z[I-1,2];Z[I,2]=Z[I,1]+H:"EC"Z[I,2]<MAX"TO"(Y=y:"HA "L2)"}HAYE""HA"L4;L2.);L4;"Дл"I=1"1"1"]0"C4"ESHI"(MII]=0;"Дл"J=4" U"1" ДО"Н" BMI" " EC "X[J] >Z[I.1] "И"X[J]<Z[I.2] "TO"M[I] = M[I] +1" MHA4E" y-y):"BMB""MACC"Z, "MACC"M, "CTP", CY"ROH"O

"BMII"N=150; MMH=26; MAX=62; H=3452063, 1; "HA"IRC"TAE"M[9]; Z[9.2]; X[1 50]=41,49,32,44,40,43,44,48,47,36,49,52,55,53,54,50,44,57,39,50, 49,48,37,32,49,45,52,44,51,49,56,52,47,38,47,47,36,47,54,53,40,4 0,39,50,46,47,44,44,49,56,43,49,62,45,43,26,43,43,42,46,38,48,44 ,43,50,48,43,46,40,51,41,47,56,43,43,41,39,50,36,39,41,47,48,51, 61, 54, 48, 47, 45, 39, 46, 48, 47, 56, 48, 52, 50, 48, 42, 44, 51, 46, 50, 45, 51, 5 1,53,47,50,51,34,36,48,42,42,46,41,40,39,46,36,39,56,56,41,42,52 , 43, 52, 48, 39, 42, 36, 46, 40, 41, 50, 51, 49, 46, 40, 48, 41, 59, 35, 52, 50, 43, 44.40"KOH"O

 $Z[9,2] = 277997<sub>m</sub>2, 282603<sub>m</sub>2, 282603<sub>m</sub>2, 327810<sub>m</sub>2, 327810<sub>n</sub>2,$  $373017<sub>m</sub>2<sub>s</sub>$  373017m2, 418224m2, 418224m2, 463431m2, 463431m2, }508638<sub>0</sub>2,}508638<sub>0</sub>2,}553845<sub>0</sub>2,}553845<sub>0</sub>2,}5599052<sub>0</sub>2,}599052<sub>0</sub>2,  $3644259<sub>n</sub>2$ 

 $M[9] = 1, 2, 9, 26, 39, 41, 22, 8, 2$  $C = 90$ 

### Приложение З

"B&II"""""2";"IM" I=1"H"1" MO"C4" B&HI"X" I]=(Z[I,i]+Z[I 2])/2; JK=0; XH2= 0; I=0;M1=0; P=0;L2. I=I+1; "EC"I<C4"T0"(M=M1+M[I]; FJ=M1/N; B=Z[I,1] ;C=Z[I,2];"ECHW"I=1"HHW"I=CY"TO"P=i<sub>n</sub>-3"HHAVE"(P=1/(SXxV(2x1))×]( K=A);XH2=XH2+(M[I]-N\*B)12/(N\*P);"BiB""TAKN"1,Z[I,1],Z[I,2],M[I], М., F3, B, F, Д);"EC"I>СЧ"ТО"("HA"L4)"ИНАЧЕ""НА"L3; L4, "ВЫВ""СТР", ЛК, "HPO5"2, XM2"TAE"R=20; X1[9];M[9]=1, 2, 9, 26, 39, 41, 22, 8, 2; Z[9, 2]=823 7397m2, 5282603m2, 5282603m2, 5327810m2, 527810m2, 5373017m2, 5573017 <sub>B</sub>2, 4418224<sub>B</sub>2, 4418224<sub>B</sub>2, 463431<sub>B</sub>2, 463431<sub>B</sub>2, 508638<sub>B</sub>2, 508638<sub>B</sub>2, 5 553845<sub>8</sub>2, \$553845<sub>8</sub>2, \$599052<sub>8</sub>2, \$599052<sub>8</sub>2, \$644259<sub>8</sub>2; C4=9; N=150; XB=3  $458066$ <sub>82</sub>:  $X = 608058$ <sub>24</sub> "KON"0

Приложение 4

**O**<sub>2</sub>

"TAEHA!"1  $2[T, 1]$  $Z/L$ ,  $2T$  $+1$ [ $1$ ]  $M1$ F<sub>3</sub>  $\mathbf{p}$  $\mathbf F$  $.282603<sub>n</sub>$  2  $-666660<sub>m</sub> - 2$  $.566660 - 20$  $.237397 m$  C  $1.$  $-100000<sub>10</sub> - 2$  $-100000<sub>m</sub> - 2$  $\mathbf{1}$ .327810<sub>0</sub>.2 3  $.282603 - 2$  $\overline{2}$  $.141344<sub>n</sub> - 1$  $.436560<sub>m</sub> - 20$  $.200000<sub>m</sub> - 1$  $.151344<sub>0</sub> - 1$  $.327810<sub>n</sub>$  2  $.373017<sub>m</sub>$  2  $12$  $-800000<sub>n</sub> - 1$  $.799876<sub>w</sub> - 1$ 9  $.648532 - 1$  $-124000<sub>m</sub> - 40$  $.418224<sub>p</sub>$  2  $.373017 - 2$ 26 38  $.253333<sub>0</sub>$  0  $.175193<sub>n</sub>$  0  $.255180<sub>m</sub>$ 0  $.184700<sub>m</sub> - 20$  $1.18224<sub>m</sub>$  2 77  $-463431_{\text{D}}$  2 39  $.513333<sub>n</sub>$  0  $.278991<sub>m</sub>$  U.  $.534171<sub>m</sub>$  0  $.208380<sub>n</sub> - 10$  $.463431<sub>2</sub>2$  $.508638<sub>n</sub>$  2  $41$  $.118$  $-786660<sub>n</sub>$  0  $.262058<sub>m</sub>$ 0  $-956900<sub>10</sub> - 20$  $.796229<sub>10</sub>$  0  $.508638<sub>n</sub>$  2  $553845m$  2 22  $.808400<sub>m</sub> - 20$ 140  $.933330<sub>n</sub>0$  $.145185<sub>m</sub>$  0  $.941414<sub>n</sub>$  0  $.53845<sub>w</sub>$  2  $.599052<sub>0</sub>$  .  $\mathbf{8}$ 148  $-986660<sub>m</sub>$ 0  $-47.4061<sub>m</sub>-1$  $.988320<sub>n</sub>$  0  $.216000<sub>m</sub> - 2$  $.644259 - 2$  $.599052 - 2$  $\overline{c}$ 150  $.100000<sub>m</sub>$  1  $-100000<sub>m</sub> - 2$  $.989820<sub>n</sub>$ 0  $.101800<sub>m</sub>-1$ WR=.208380A-1 MMF=.649139-90

#### Приложени

"HIYCT"KO PФ. "ЛИ"I=1"Ш"1" ДО "N" PЫН" ХГ І ]= ХГ І 7-ХВ; "ДЛ"М=0"Ш"1"ДО "N-4" EGHI" (PI=X(I=1, N-M, X[I] x X[I+M]) / (N-M); "E" M=0"T0" (PO=PT); PI=PI/PO;  $T = M \times J(T; "Pb \times "TAB J" 1, T, PT); Y = Y "KO H" 0$ 

"FbIII"N=150; XB=.458066, 2; "HA" IQ PO"I'A"X[150]=41, 49, 32, 44, 40, 43, 44, 48, 47, 36, 49, 52, 55, 53, 54, 50, 44, 57, 39, 50, 49, 48, 37, 32, 49, 45, 52, 44, 5 1,49,56,52,47,38,47,47,36,47,54,53,40,40,39,50,46,47,44,44,49,56  $,43,49,62,45,43,26,43,43,42,46, \mathbb{Z},48,44,43,50,48,43,46,40,51,41,$ 47, 56, 43, 43, 41, 39, 50, 36, 39, 41, 47, 48, 51, 61, 54, 48, 47, 45, 39, 46, 48, 4 7, 56, 48, 52, 50, 48, 42, 44, 51, 46, 50, 45, 51, 51, 53, 47, 50, 51, 34, 36, 48, 42 , 42, 46, 41, 40, 39, 46, 36, 39, 56, 56, 41, 42, 52, 43, 52, 48, 39, 42, 36, 46, 40, 41, 50, 51, 49, 46, 40, 48, 41, 59, 35, 52, 50, 43, 44, 40; II=1"KOH"0

### "ТАБЛИНА"1

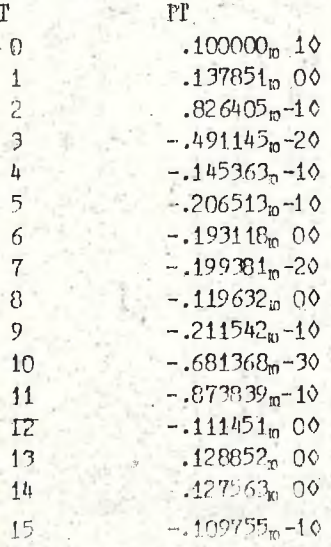

 $-22-$ 

### Приложение 6

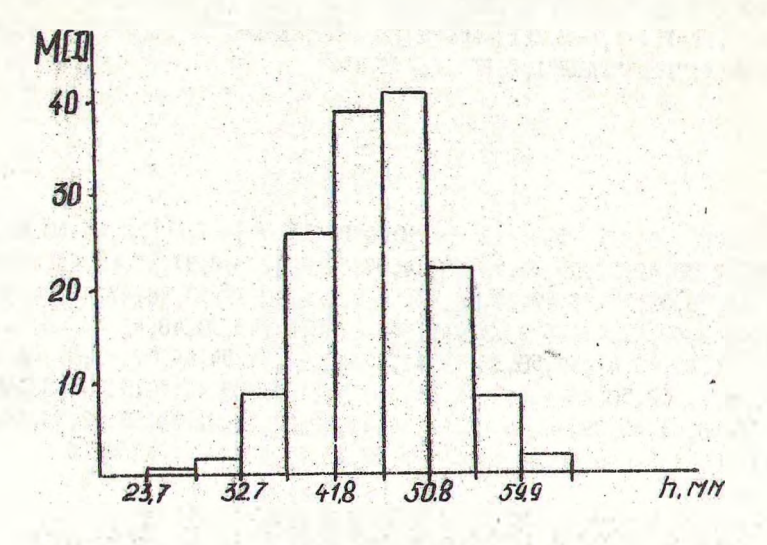

Рис. І. Гистограмма плотности вероятностей случайной величины

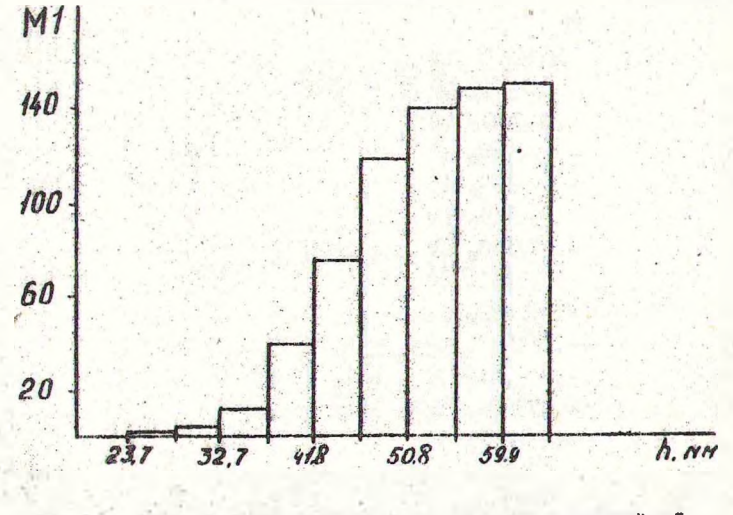

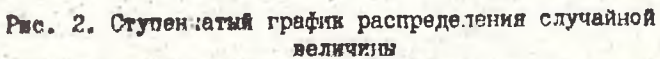

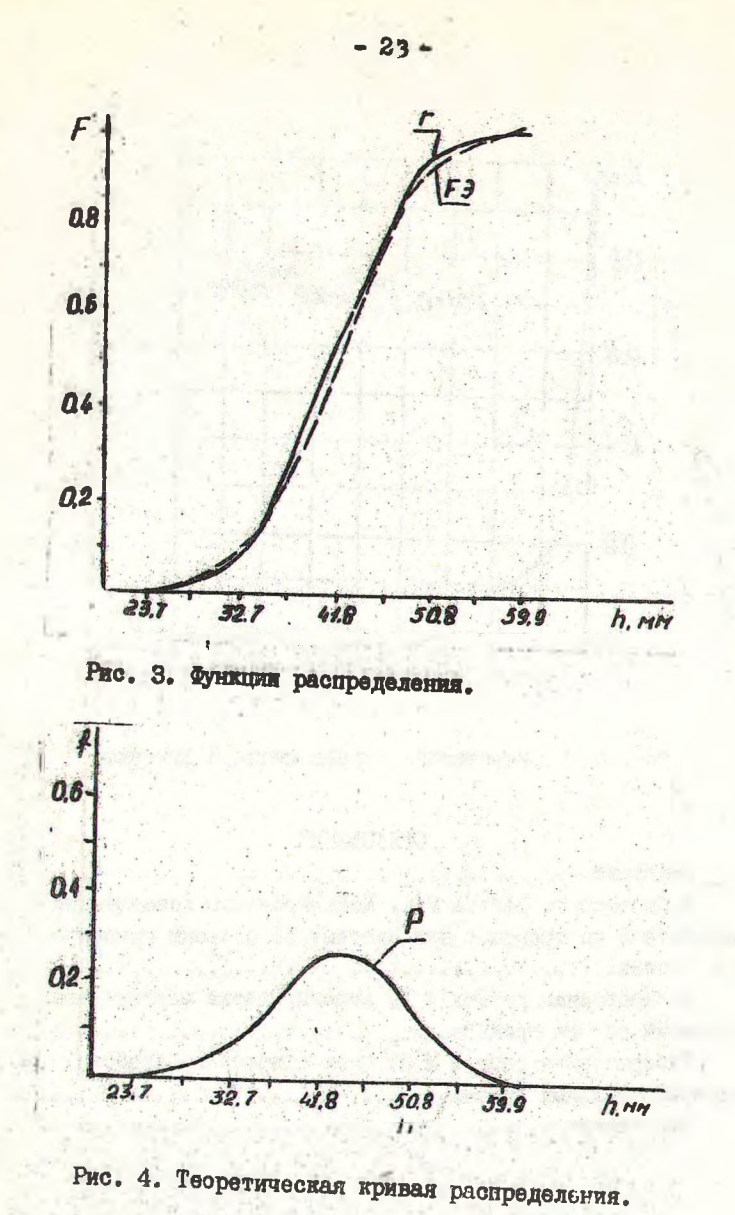

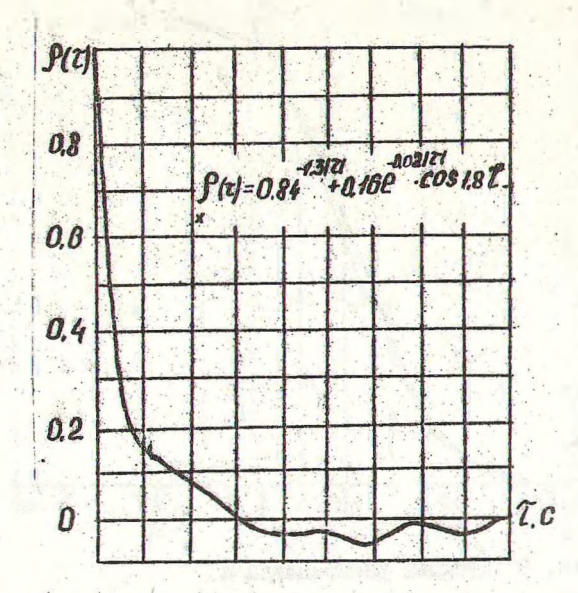

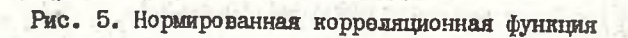

# ОГЛАВЛЕНИЕ

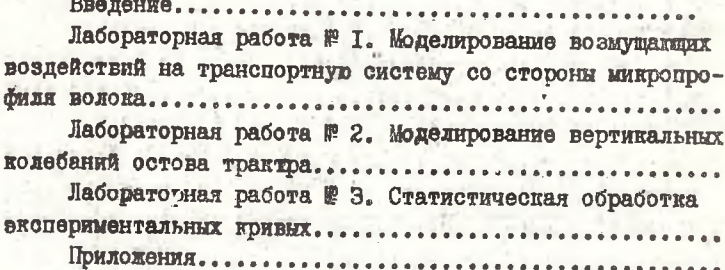

Составители: Анатолий Васильевич Жуков Алексей Владимирович Гермацкий, Василий Антонович Симанович МЕТОДИЧЕСКИЕ УКАЗАНИЯ K ЛАБОРАТОРНЫМ РАБОТАМ • ПО КУРСУ "ОСНОВЫ НАУЧНИХ ИССЛЕДОВАНИЙ" Редакторй .В .С гаровоЙ това. Корректор О.Ю.Ромаева. Подписано в печать 21.12.84. Формат  $60x84^{1}/16$ . Печать офсетная. Усл. печ. л. 2, 5. Усл. кр. -отт. 2, 5. Уч. -изд. л. I, 3.

Тираж 150 окз. Заказ 697 .Бесплатно. Отпечатано на ротапринте Белорусского ордена Трудового Красного Знамени технологического института им. С.М.Кирова. 220630. Иинск.Свердлова, 13.